# **АННОТАЦИЯ РАБОЧЕЙ ПРОГРАММЫ ДИСЦИПЛИНЫ ПРИЕМ 2019 г. ФОРМА ОБУЧЕНИЯ очная Структурная геология**

 $\sqrt{ }$ 

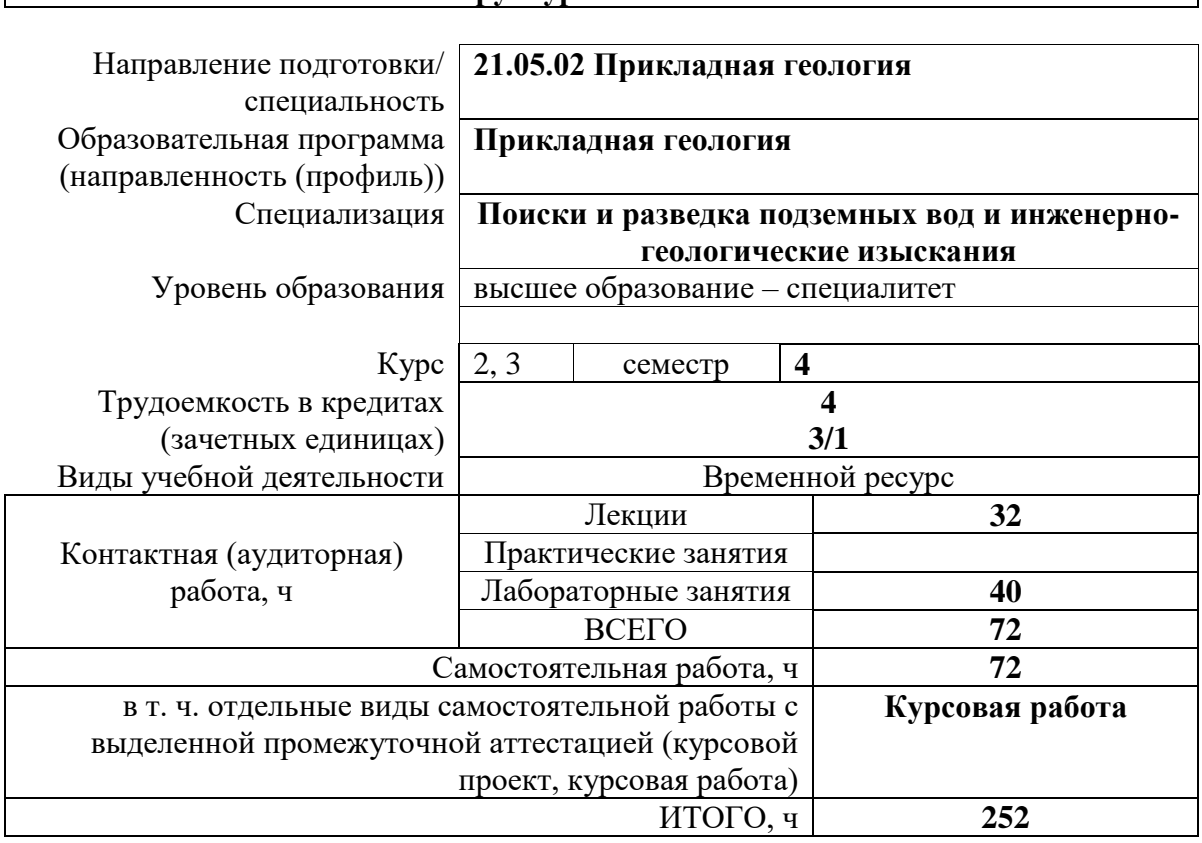

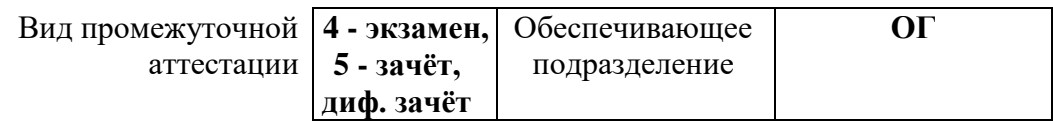

2020 г.

## **1. Цели освоения дисциплины**

Целями освоения дисциплины является формирование у обучающихся определенного ООП (п. 6. Общей характеристики ООП) состава компетенций для подготовки к профессиональной деятельности.

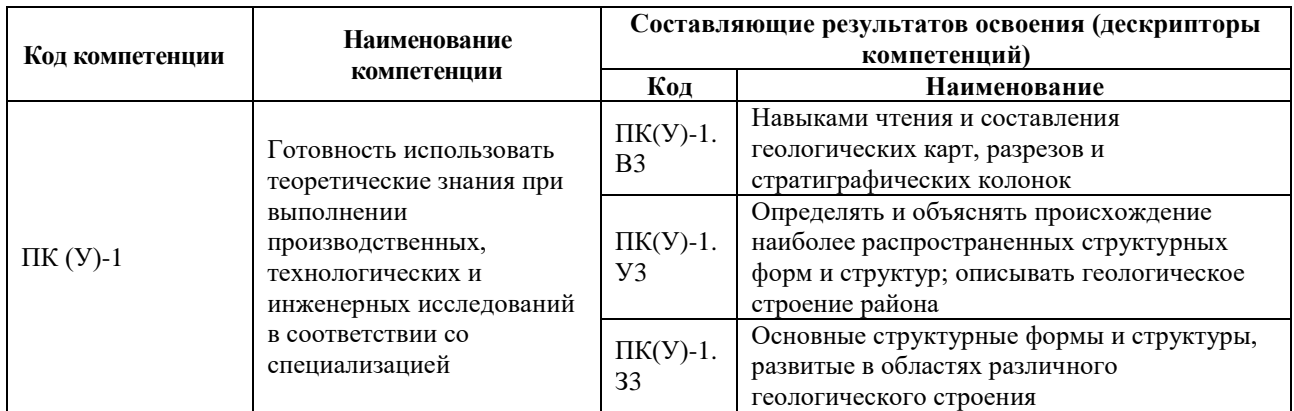

#### **2. Планируемые результаты обучения по дисциплине**

После успешного освоения дисциплины будут сформированы результаты обучения:

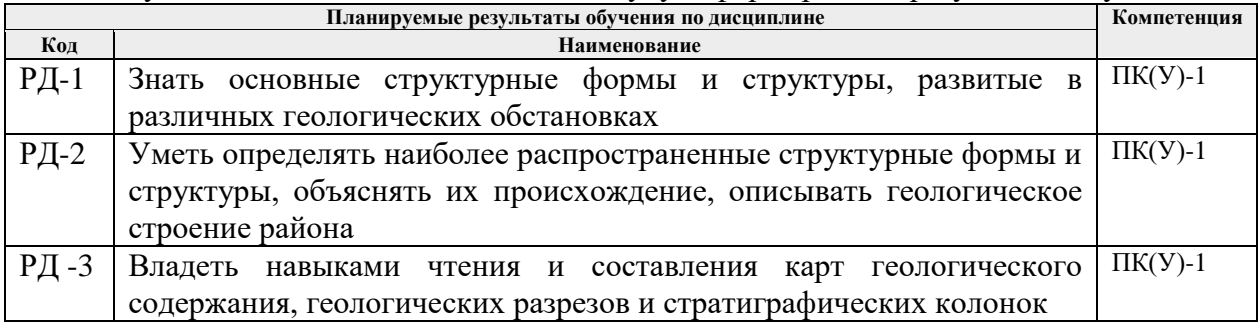

#### **3. Структура и содержание дисциплины**

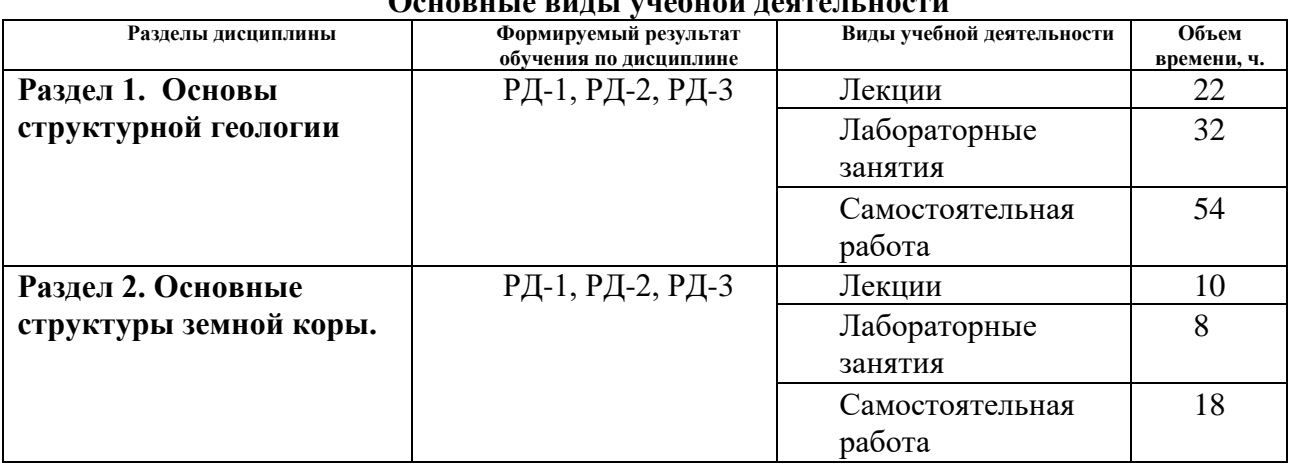

## **Основные виды учебной деятельности**

#### **4. Учебно-методическое и информационное обеспечение дисциплины**

## **4.1. Учебно-методическое обеспечение**

# **Основная литература:**

1. [Кныш С.К.](http://opac.lib.tpu.ru/catalogue/?query=cuba.authorityAuthorCode%3D%22RU%5CTPU%5Cpers%5C26835%22) Структурная геология [Электронный ресурс]: учебное пособие / Национальный исследовательский Томский политехнический университет (ТПУ). – Томск: Изд-во ТПУ, 2012. –Доступ из корпоративной сети ТПУ. Схема доступа: <http://www.lib.tpu.ru/fulltext2/m/2013/m003.pdf> .

2. Корсаков А.К. Структурная геология: учебник. – М: Университет, 2009. – 326 с.

# **4.2. Информационное и программное обеспечение**

## **Internet-ресурсы**:

Профессиональные базы данных и информационно-справочные системы доступны по ссылке: https://www.lib.tpu.ru/html/irs-and-pdb

Лицензионное программное обеспечение (в соответствии с **Перечнем лицензионного программного обеспечения ТПУ)**:

Zoom Zoom; Adobe Acrobat Reader DC; Adobe Flash Player; Corel CorelDRAW Graphics Suite 2018 Academic; Corel CorelDRAW Graphics Suite X7 Academic; Document Foundation LibreOffice; Google Chrome; Microsoft Office 2007 Standard Russian Academic